## wget64 -r -l 1 http://www.luftpost-kl.de/lp-08.html

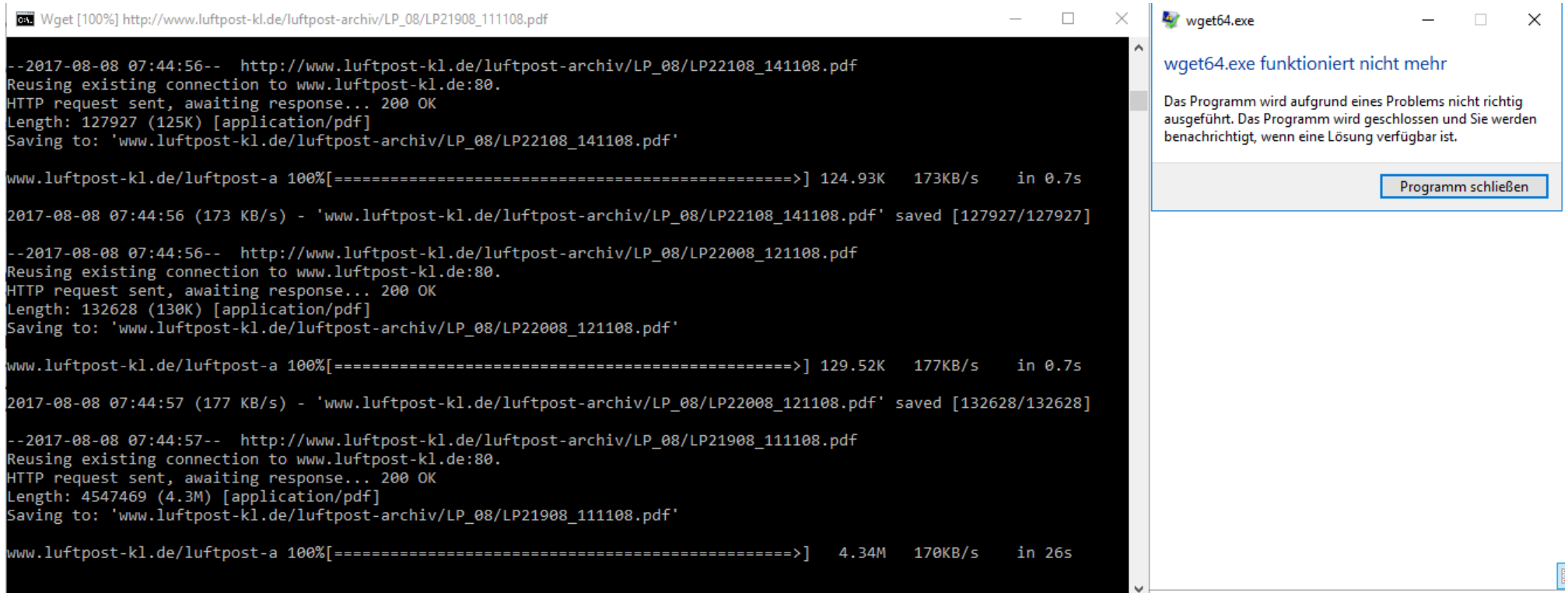

## wget64 -r -l 1 http://www.luftpost-kl.de/lp-13.html

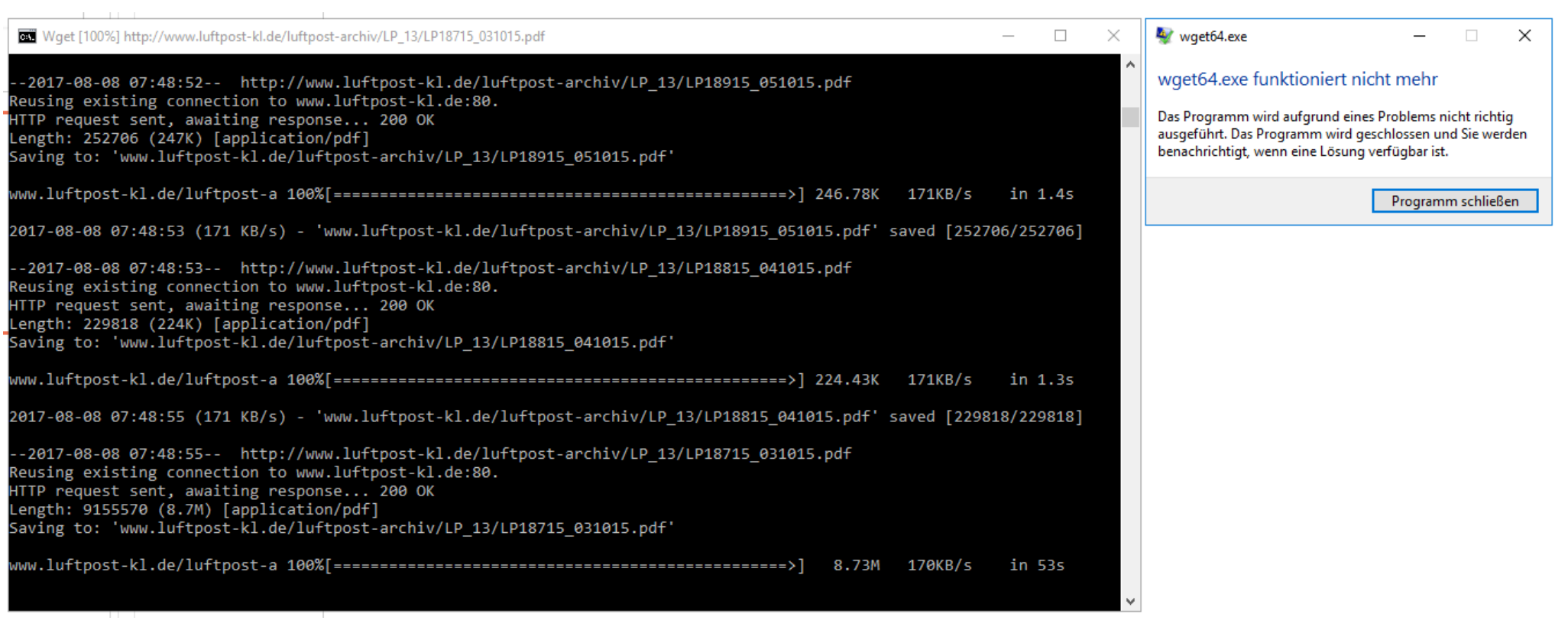